## Marie-Pierre

[PermAlgo](#page-16-0)

Analyse de survie avec expositions qui varient dans le temps: simulation et modèles d'exposition cumulative pondérée

Marie-Pierre Sylvestre

Ecole de santé publique de l'Université de Montréal

Vendredi le 26 mai 2017, Québec

### Aperçu de la présentation

Marie-Pierre

### 1 [WCE](#page-2-0)

- Étude de cas
- · Modélisation
- **•** [Simulations](#page-6-0)
- **•** Résultats
- [En R](#page-11-0)

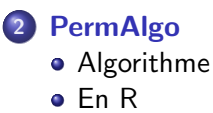

### <span id="page-2-0"></span>Etude de cas : l'utilisation de flurazepam et les chutes chez les personne âgées

Marie-Pierre

**[WCE](#page-2-0)** 

[Etude de cas](#page-2-0) ´

[PermAlgo](#page-16-0)

- Antianxiolitique et anticonvulsant avec effet sédatif
- Variation importante dans les patrons de prescriptions
- Cohorte de 78 000 utilisateurs de benzodiazépines suivis sur 5 ans (Bartlett et al, 2004) :

Dose quotidienne standardisée 0,57 (0,37) Durée d'utilisation : 75,5 jours (137,2) Nb. de périodes d'utilisation :  $3,2$  (3,3) Durée d'interruption : 187,1 jours (239,9)

### Quel type d'utilisation pose un risque réel de chute ?

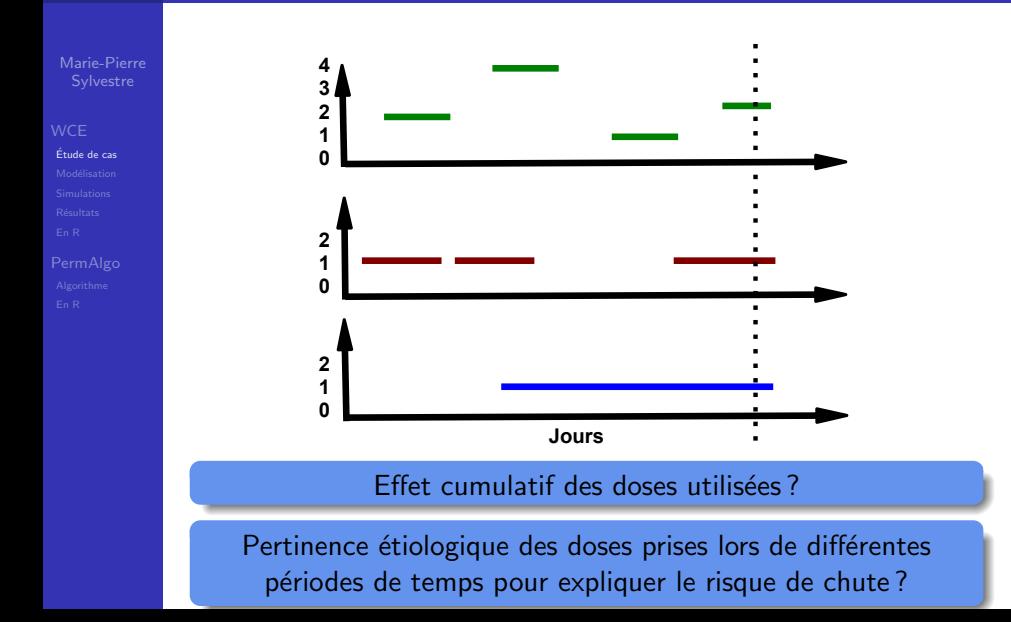

### Modèle de dose cumulative pondérée (Breslow et al, 1983)

Marie-Pierre

[Etude de cas](#page-2-0) ´

[PermAlgo](#page-16-0)

**1** Pondérer les expositions dans le passé selon une fonction qui évalue leur contribution au risque actuel.

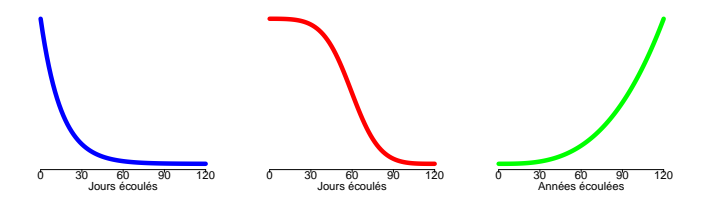

2 Accumuler les expositions pondérées pour créer une métrique de dose cumulative pondérée (WCE) :

$$
\sum_{t=1}^u w(u-t)X(t).
$$

### <span id="page-5-0"></span>**Modèle principal**

## Marie-Pierre

### **WCE**

Modélisation

PermAlgo

Modèle de risques proportionels (Cox) :

$$
h(u|X(u),Z) = h_0(u) \exp \left[\beta \sum_{t}^{u} w(u-t)X(t) + \theta Z\right]
$$

La fonction  $w(u - t)$  est estimée à l'aide de B-splines cubiques.

- méthode d'estimation non-paramétrique de fonctions
- nombre de noeuds détermine la flexibilité
- · différents modèles estimés selon le nombre de noeuds
- problème d'identifiabilité de  $\beta$  et des coefficients de spline de  $w(u - t)$  réglé par une reparamétrisation

### <span id="page-6-0"></span>**Simulations**

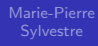

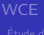

[Simulations](#page-6-0)

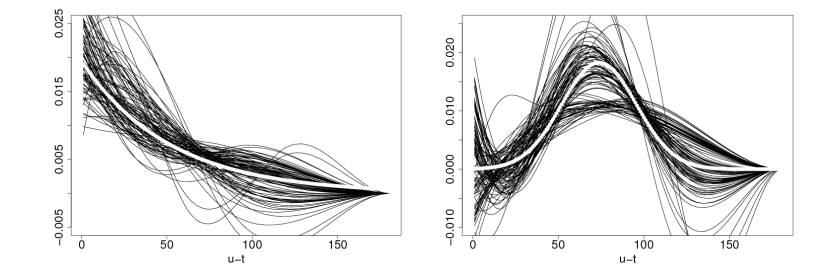

- $\bullet$  n = 500 sujets, 33% censure
- Courbe en blanc indique la courbe réelle

### <span id="page-7-0"></span>Flurazepam et risque de chute

Marie-Pierre

**[WCE](#page-2-0)** 

**Résultats** 

[PermAlgo](#page-16-0)

Données de Tamblyn et al.

- RAMQ et Medecho, janvier 1990 à Décembre 1994
- $\bullet$  4 666 nouveaux utilisateurs de flurazepam, âge : 65 ans  $+$
- Date, dose et durée de chaque prescription
- 252 fracture de la hanche/membres inférieurs/supérieurs ou blessures des tissus mous

- Modèle WCE de durée de traitement pondérée
- ajustés pour sexe, âge à l'entrée de la cohorte et blessure avant l'entrée dans la cohorte

### Fonction de pondération estimée

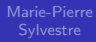

### **WCE**

Résultats

PermAlgo

### Durée du traitement sur 60 jours

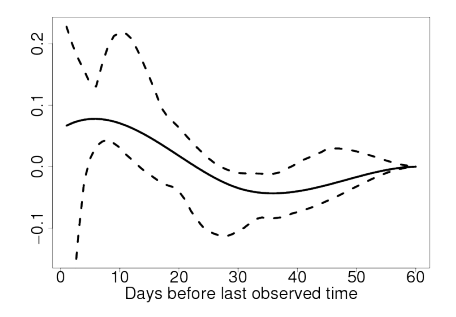

Atteint 0 après trois semaines suggérant que l'effet de l'utilisation de flurazépam cumule sur 10 jours et ne s'étend pas au delà de 3 semaines

### Mesures relatives de risque

## Marie-Pierre

- 
- Résultats
- [PermAlgo](#page-16-0)
- Comparaison de risque associé avec une utilisation durant les 30 derniers jours par rapport à aucune utilisation sur la même période est de RR 2,83 (IC 95% 1,45-4,34)
- Dose actuelle : RR 1,67 (IC 95% 1,14–2,46)

### **Discussion**

## Marie-Pierre

### **[WCE](#page-2-0)**

**Résultats** 

[PermAlgo](#page-16-0)

- Méthode flexible pour modéliser l'effet cumulatif d'une variable qui varie dans le temps, en utilisant une pondération en fonction de l'importance temporelle des expositions.
- La fonction de pondération est estimée et minimise les hypothèses a priori au sujet de la forme de la fonction.
- Le simulations indiquent que la méthode arrive à capturer des formes plausibles de fonction de pondération.
- La fonction de pondération illustre les périodes à risque.
- Le modèle fournit de RR pour évaluer l'association pour tout scénario d'utilisation.

### <span id="page-11-0"></span>**WCE - Entrée**

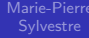

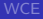

 $En R$ 

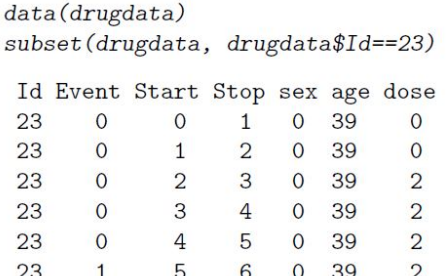

 $wce. obj \leftarrow WCE(data = drugdata, analysis = "Cox", nknots = 1:3, cutoff = 90,$ constrained =  $"R",$  int.knots = NULL, aic = FALSE, MatchedSet = NULL,  $id = "Id", event = "Event", start = "Start", stop = "Stop", expose = "dose",$  $covariates = c("sex", "age"))$ 

### WCE - Summary Method

## Marie-Pierre

[En R](#page-11-0)

 $summarv(wce.obj)$ 

\*\*\* Right-constrained estimated WCE function (Proportional hazards model).\*\*\*

Estimated coefficients for the covariates:  $\sim$   $\sim$   $\sim$   $\sim$   $\sim$   $\sim$   $\sim$ 

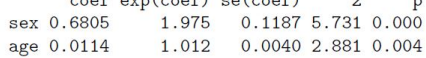

Partial log-likelihood: -1896.542 BIC: 3823.821

Number of events: 383

Use plot(wce.obj) to see the estimated weight function corresponding to this mode

If you report these results, please cite Sylvestre MP, Abrahamowicz M. Flexible Modeling of the Effects of Time-Dependent on the Hazard. Statistics in Medicine 2009; 28(27):3437-3453.

### WCE - Plot Method

Marie-Pierre

**[WCE](#page-2-0)** 

[En R](#page-11-0)

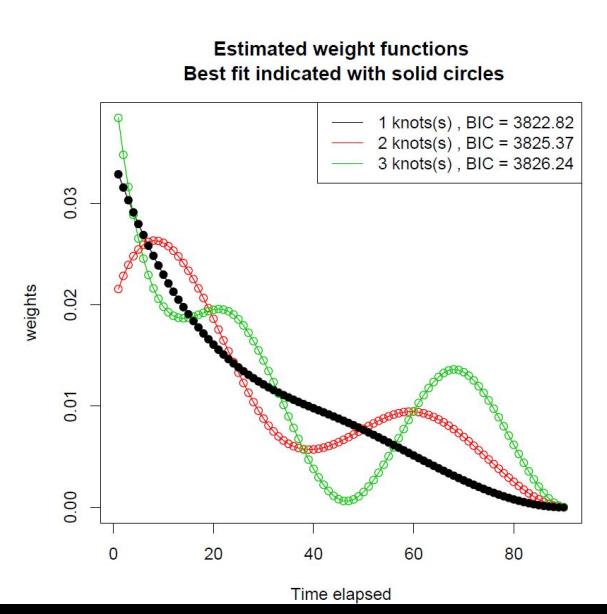

### WCE calculs de ratio de risques

Marie-Pierre

[En R](#page-11-0)

nonusers  $\leq$  rep $(0, 90)$ users  $\leftarrow rep(1, 90)$  $#$  for all models  $HR.WCE(wce.obj, users, nonusers, allres = TRUE)$ H<sub>R</sub>  $1 \text{ knot(s)} 2.496$  $2 \text{ knot(s)} 2.620$ 3 knot(s) 2.825 past  $\langle -c(rep(0, 60), rep(1, 30)) \rangle$ current <-  $c(\text{rep}(1, 30), \text{rep}(0, 60))$  $HR.WCE(wce.obj, current, past, allres = TRUE)$ **HR** × 1 knot(s) 1.727

2 knot(s) 1.597

3 knot(s) 1.479

### Vérification préliminaire

## Marie-Pierre

### **WCE**

 $En R$ 

```
checkWCE(drugdata, id = "Id", event = "Event", start = "Start",stop = "Stop", expos = "drug")
```
At least one of id, event, start, stop, or expos is missing from the dataset s

### <span id="page-16-0"></span>Simuler des données de survie

Marie-Pierre

### **[WCE](#page-2-0)**

[PermAlgo](#page-16-0) [Algorithme](#page-16-0)

### Pourquoi ?

- $\bullet$  tester des modèles
- **o** faire des calculs de taille d'échantillon

Propriétés ?

- Utilisation de variables qui varient dans le temps
- Spécification de distribution d'événement et de censure
- Rapidité
- **•** Facilité d'utilisation

Bender, Augustin, Blettner 2005, Sylvestre & Abrahamowicz 2008, Austin 2012, Hendry 2014

### Algorithme permutationel - étapes

Marie-Pierre

### **[WCE](#page-2-0)**

[PermAlgo](#page-16-0) [Algorithme](#page-16-0)

- $\textbf{D}$  Générer N temps de survie  $\textbf{\emph{T}}_{i},\ i=1,...,N$
- $\bullet\,$  Générer N temps de censure  ${\mathcal C}_i,\ i=1,...,N$
- **3** Ordoner :  $t_i^* = \min \mathcal{T}_i, \mathcal{C}_i$
- **4** Générer N matrices de covariables  $X_s(t)$
- **6** Associer
	- $t_{i}^{*} = \mathcal{T}_{i}$  (événement)  $\rightarrow$  échantillonage selon les probabilités dérivées de la vraisemblance partielle du modèle de Cox :

$$
P_{s,t_i^*} = \frac{\exp\left[\beta' \mathsf{x}_s(t_i^*)\right]}{\sum_{j \in R_i} \exp\left[\beta' \mathsf{x}_j(t_i^*)\right]}
$$

 $R_i$  est l'ensemble des sujets à risque au temps  $t_i^*$ 

 $t_i^* = \mathcal{C}_i$  (censure)  $\rightarrow$  échantillonnage aléatoire simple de  $R_i$ 

### Propriétés

Marie-Pierre

[PermAlgo](#page-16-0) **[Algorithme](#page-16-0)** 

- Performant et stable :  $\bar{\beta}_i =$  0,4 ET (0,13) pour  $\hat{\beta}{=}$ 0,4
- **•** Fiable : couverture de 95%
- Efficace : de  $O(n^2)$  à  $\sim O(n)$  avec une méthode d'échantillonnage d'acceptation-rejet pour l'étape 5 si  $t_i^* = T_i$

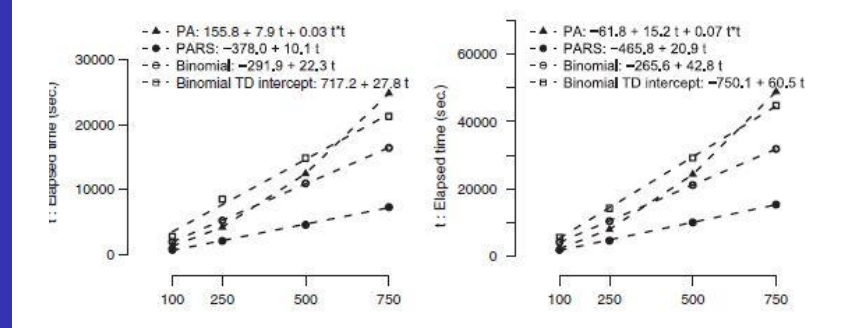

### <span id="page-19-0"></span>PermAlgo - Entrée

## Marie-Pierre

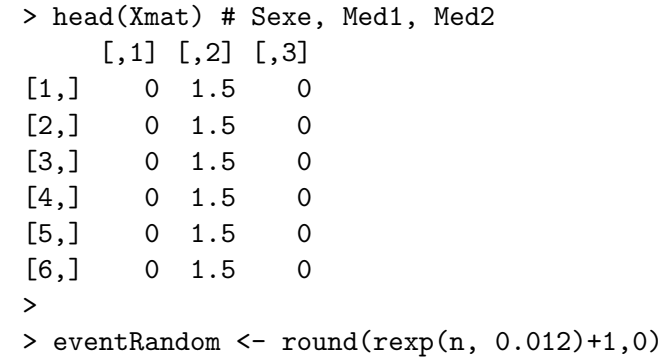

> censorRandom <- round(runif(n, 1,2\*365),0)

## **[WCE](#page-2-0)**

[En R](#page-19-0)

### Appel

## Marie-Pierre

[En R](#page-19-0)

- > data <- permalgorithm(n, m, Xmat,
- + XmatNames=c("Sexe", "Med1", "Med2"),
- + eventRandom = eventRandom,
- + censorRandom=censorRandom,
- + betas=c(log(1.5), log(1.05), log(0.90)),
- + groupByD=FALSE)

### Sortie

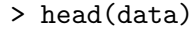

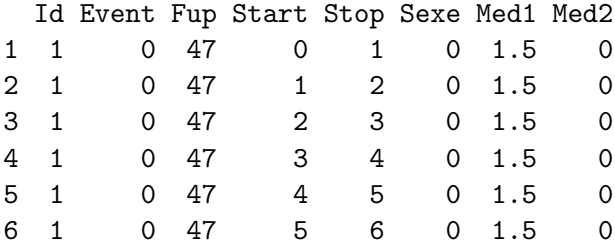

### **Vérification**

## Marie-Pierre

[En R](#page-19-0)

- > library(survival)
- > coxph(Surv(Start, Stop, Event) ~ Sexe + Med1
- + Med2, data)

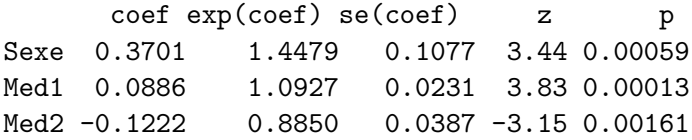

> c(log(1.5), log(1.05), log(0.90)) [1] 0.40546511 0.04879016 -0.10536052

### Remerciements

Marie-Pierre

[PermAlgo](#page-16-0) [En R](#page-19-0)

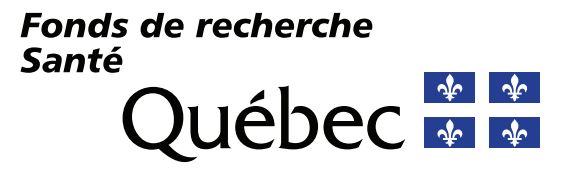

Programme chercheur boursier Junior 1

# Questions ?

<https://cran.r-project.org/package=WCE> [https://cran.r-project.org/package=PermAlgo](https://cran.r-project.org/package=PermAlgo )

### **References**

## Marie-Pierre

### **[WCE](#page-2-0)**

[En R](#page-19-0)

Sylvestre MP, Abrahamowicz M (2009). Flexible Modeling of the Effects of Time-Dependent Exposures on the Hazard. Statistics in Medicine 2009 28(27) :3437-3453.

Sylvestre MP, Abrahamowicz M (2008). Comparison of algorithms to generate event times conditional on timedependent covariates. Statistics in Medicine 27(14) :2618-34.

Hendry, DJ (2014). Data generation for the Cox proportional hazards model with time-dependent covariates : a method for medical researchers. Statistics in Medicine 33 : 436–454.

Austin, PC (2012). Generating survival times to simulate Cox proportional hazards models with time-varying covariates. Statistics in Medicine 31 : 3946–3958.

Bender R, Augustin T, Blettner M (2005).Generating survival times to simulate Cox proportional hazards models. Statistics in Medicine 2005 ; 24(11) :1713–1723.